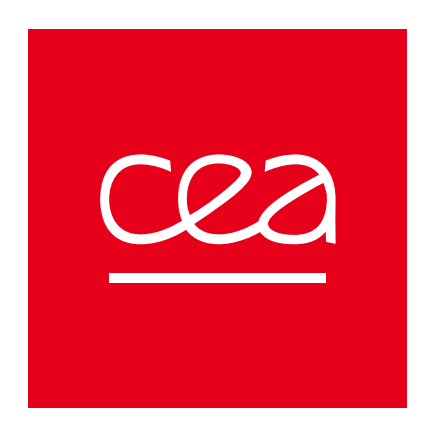

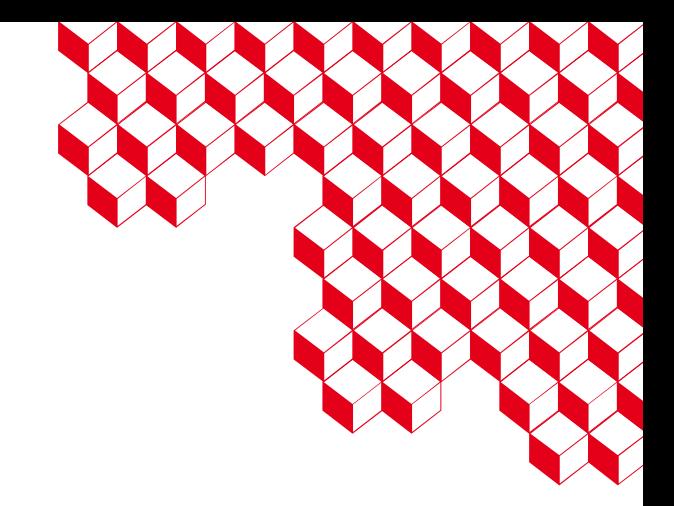

### Tackling exascale systems for astrophysics

**Thomas Padioleau<sup>1</sup>, Lou Roussel-Hard<sup>1</sup>, Edouard Audit<sup>1</sup>, Luc Dessart<sup>2</sup>, Yushan Wang<sup>1</sup>** 

- 1. Maison de la Simulation, CEA Paris-Saclay
- 2. Institut d'Astrophysique de Paris

# Application context

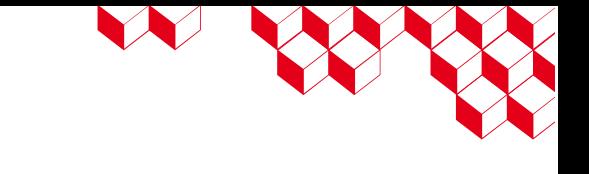

- Phd thesis of L. Roussel-Hard advised by E. Audit and L. Dessart
- Multidimensional radiative hydrodynamics for supernovae
	- Study of local instabilities
	- Evolution of the Nickel 56 bubbles
	- Spectral characteristics of the ejecta
- Existing code Heracles
	- Fortran
	- CPU
	- Makefile

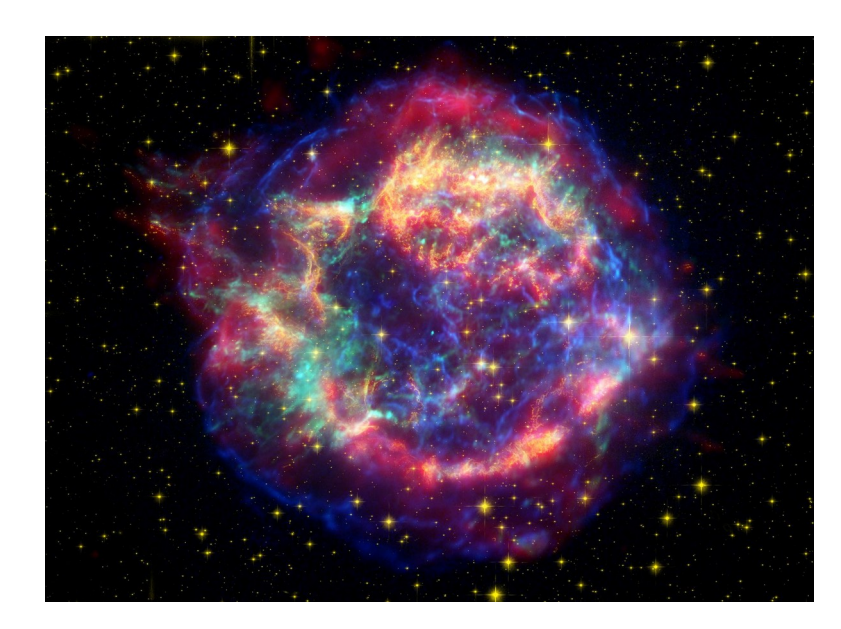

## Heracles++ features

- 1D/2D/3D structured mesh
	- Cartesian geometry
	- Spherical geometry
- Hydrodynamics
	- Explicit finite volumes schemes, Godunov-types
	- MUSCL-Hancock second order reconstruction
	- HLL, HLLC, low-Mach approximate Riemann solvers
	- Equations of state
		- Perfect gas
		- Radiative gas
- Radiative transfer [WIP]
	- Hydrodynamics equation of state
	- reduced speed of light
	- implicit M1 model
- Gravity
	- Uniform
	- Point mass
- Arbitrary passive scalars

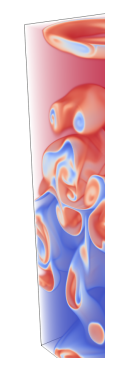

 $\mathbf{z}$ 

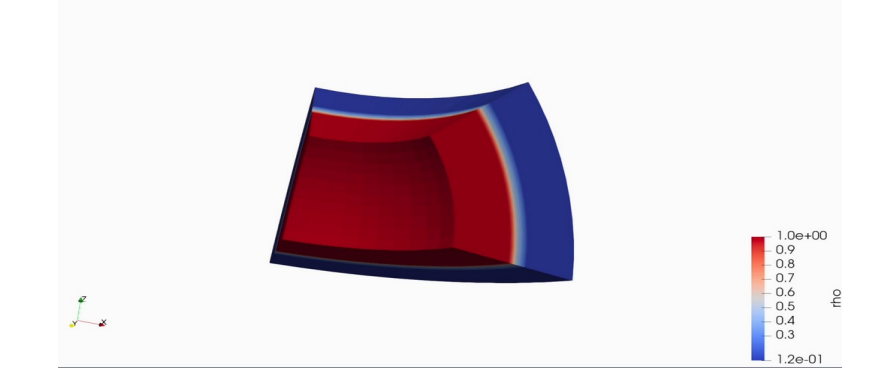

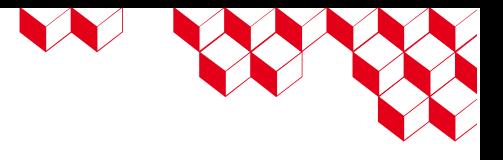

# Technical choices

- Build system
	- CMake
- Language
	- $C_{++17}$
	- Dynamic and static polymorphism
- Parallelization
	- MPI
		- Domain decomposition
	- Kokkos
		- One Kokkos:: View per physical variable
		- parallel\_for, parallel\_reduce
		- Kokkos::MDRangePolicy

#### $\blacksquare$  I/O

- PDI with HDF5
- Simple in-situ computation

Kokkos::parallel\_for("Parallel\_for\_example", Kokkos::MDRangePolicy<Kokkos::Rank<3>>({0, 0, 0}, {nx, ny, nz}), KOKKOS\_LAMBDA(int i, int j, int k) { auto  $F$  L = compute  $FL(i,j,k);$ auto  $\overline{F}R$  = compute  $\overline{FR}(i,j,k)$ ; auto  $dv =$  compute  $dV(i,j,k)$ ; U\_new(i, j, k) = U(i, j, k) + dt/dv \* (F\_L - F\_R) + dt \* S(i, j, k); });

### **Compact code: 7kLOC**

Tackling exascale systems for astrophysics 4

## User experience

■ MDRangePolicy

### ■ Easy to use

- Tiling not always needed
- Useful to get a thread-private allocator for **MDRangePolicy** 
	- Static: experiment on using Kokkos::View<double[ndim][2]>
	- Dynamic: ?
- Difficulties to get vectorization
	- Need aggressive inlining
	- Need loop unrolling due to inner loops over the number of dimensions
- Usage of KOKKOS CLASS LAMBDA
	- Some classes are not copyable
	- Warnings about classes not device-compatible
- A Kokkos::View per physical variable
	- API can be verbose  $\rightarrow$  possibility to have incorrect order
	- A lot of metadata is duplicated, can it impact performance ?
- MPI device-aware
	- Difficulty to know if the MPI implementation supports it

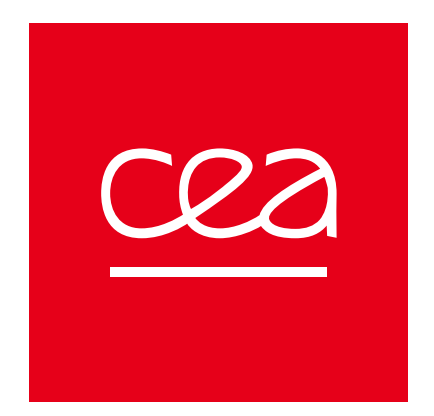

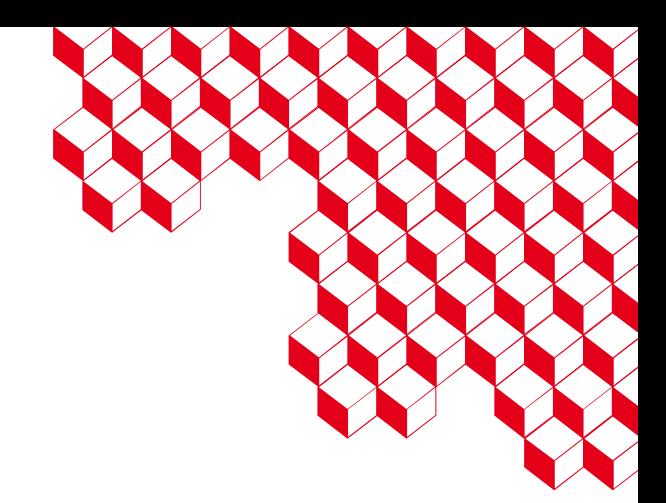

# Thank you for your attention!

Tackling exascale systems for astrophysics 6